## **Anleitung**

## **Online Kalender der Solawi Waldfeldhof**

Dies ist eine kurze Anleitung wie man sich im Online Kalender für eine Veranstaltung

oder einen Einsatz einträgt. Zum Kalender kommt Ihr über unserer Website:

<https://www.waldfeldhof.de/formulare>

## oder direkt hier:

<https://kalender.digital/d2b37905b4b9c58031bb>

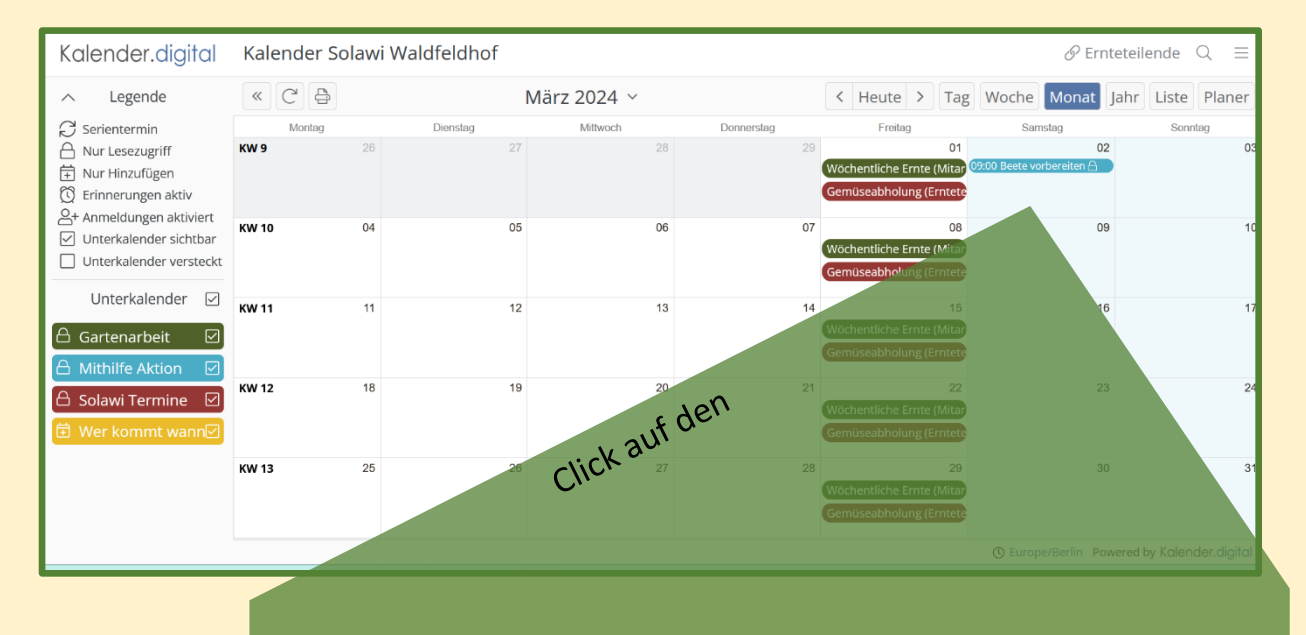

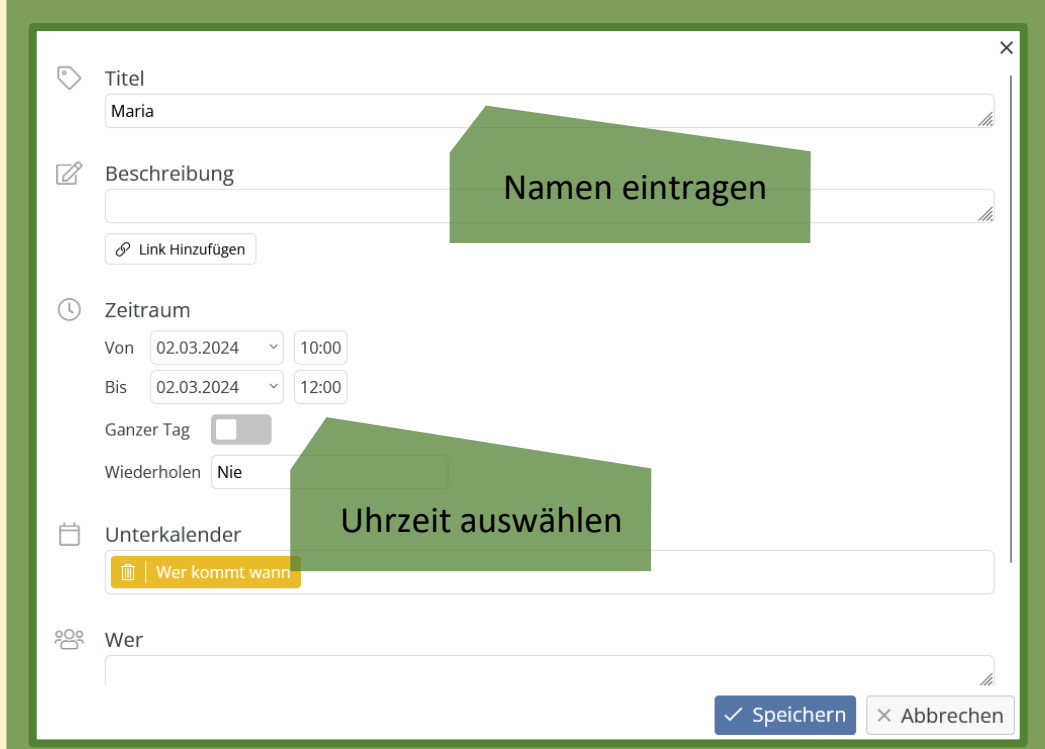